# **Szenario der Übung**

## **Erläuterung der Ausgangslage**

Eine KI, entwickelt durch ein Institut (militärischer Auftrag), hat sich im Netz "selbständig" gemacht und besitzt die Fähigkeit, Kommunikationssysteme dauerhaft zu übernehmen. Dadurch ist die Kommunikation über Mobilfunk und IP-Telefonie fast vollständig zum Erliegen gekommen. Das äußert sich darin, dass man zwar die Telefone benutzen kann aber eine angerufene Nummer wird auf einen x-beliebigen Teilnehmer geleitet, so dass es sinnlos ist, dass Telefon zu benutzen. Die KI hat ebenfalls die Möglichkeit bestimmte Teile des Stromnetzes für einen Zeitraum von Minuten bis wenigen Stunden lahmzulegen. Dies betrifft vor allem Kommunikationszentralen, die die bestehenden Festnetztelefone versorgen. Das Internet funktioniert immer wieder sporadisch in weiten Teilen des Landes und kann sogar halbwegs sinnvoll genutzt werden. Die KI unterbindet aber jegliche Kommunikation zu ihrer Abschaltung. Es gibt nur eine Internetseite, welche von der KI nicht eingesehen werden kann. Das ist die Seite für die Abschaltung der KI.

Im Netz ist ein Dokument aufgetaucht, welches augenscheinlich von dem Entwicklerteam der KI stammt und dieses Dokument zeigt die Möglichkeit auf, die KI abzuschalten. Leider sind Teile des Dokumentes nicht vollständig lesbar und es existieren verschiedene Kopien des Dokuments, welche an immer anderen Stellen geschwärzt sind. Die Ursache dafür scheint Folgende zu sein: Für das Abschalten der KI sind 4 verschiedene Teams notwendig, die jeweils einen Teil des Schlüssels kennen. Leider ist das nicht alles. Die Abschaltung unterteilt sich in zwei Handlungen:

**Erste Handlung:** Man muss einen sogenannten "Startcode", genannt "Passphrase Initialisierung" in eine Suchmaschine im Internet eingeben. Wenn man Glück hat, erreicht man dadurch die oben genannte Abschaltseite der KI.

**Zweite Handlung:** Nun muss man aus einer Reihe von "Aktivierungscodes" den richtigen Code "Passphrase Aktivierung" auswählen und kann damit die Abschaltprozedur in Gang setzen. Die KI wird abgeschaltet.

### **Aufgaben für die Notfunkübung**

### **Erste Aufgabe während der Notfunkübung 14:00 bis 15:00 Uhr MEZ**

Im ersten Frequenz- und Zeitblock (KW 40m-Band) werden 4 KW-Stationen aus Nord-, Süd-, Ost- und Westdeutschland einen Teil des ersten Codes "Passphrase Initialisierung" versuchen an die Leitstationen zu übergeben. Die Leitstationen werden versuchen diesen Code an alle KW- und SWL-Stationen weiterzugeben. Dazu sollten so viele Stationen wie möglich versuchen, die Leitstationen zu erreichen. Diejenigen, die den Code haben, sollten sofort versuchen, die Internetseite zu finden und evtl. noch einmal eine Rückmeldung geben, ob diese Seite auffindbar ist. Ziel ist das Auffinden der Internetseite über den Code "Passphrase Initialisierung". Man tippt einfach den kompletten Code in eine Suchmaschine ein. Im zweiten Dokument erkennt man den Codeaufbau.

### **Zweite Aufgabe während der Notfunkübung 15:00 bis 17:00 Uhr MEZ**

Im zweiten großen Zeitblock werden 4 CB-Stationen die 4 Teile des zweiten Codes "Passphrase Aktivierung" verteilen und versuchen, einige KW-CB-Brückenstationen zu erreichen. Parallel dazu werden 2 Teile des Codes von 2 digitalen Stationen verbreitet. Ebenfalls parallel dazu werden die anderen 2 Teile des Codes von 2 KW-Stationen über das 10- und 20m-Band weitergegeben, falls das klappt (das ist ungewiss). Ziel ist das Zusammensetzen des Codes "Passphrase Aktivierung". Im zweiten Dokument erkennt man den Codeaufbau.

### **Dritte Aufgabe während der Notfunkübung 17:00 bis 18:00 Uhr MEZ**

Nun wird versucht, die vorhandenen Informationen über UKW 2m und Freenet zu verbreiten. Dabei können auch Relais genutzt werden, falls sie funktionieren ;)

### **Vierte Aufgabe während der Notfunkübung 18:00 bis 19:00 Uhr MEZ**

Die beiden Codes "Passphrase Initialisierung" und "Passphrase Aktivierung" werden nun auf dem 80m-Band an die Leitstationen weitergegeben, falls das noch nicht geschehen ist. Die Leitstationen versuchen nun so viele Stationen zu erreichen wie möglich.

Ab ca. 18:30 Uhr MEZ eröffnet sich ein Zeitfenster von 2 Stunden auf der besagten Abschaltseite im Internet, welche man über den Code "Passphrase Initialisierung" finden kann. In dieser Zeit muss der Code "Passphrase Aktivierung" ausgesucht werden, welcher dort in einer Liste von weiteren Codes erscheint. Man wählt diesen Code einfach aus. Der ShutDown der KI beginnt.

# **104667**

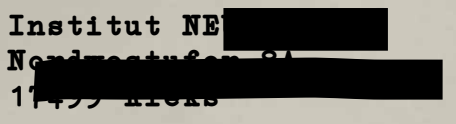

**Geheime Verschlußsache BRK.o34K H-Nr.** 6/87 Ausf. Bl. <u>/ von 2</u>

Kreis: **INT**

**Vervielfältigung verboten! Digitale Speicherung verboten!**

Hinweis:

Die Einleitung des Abschaltkommandos initialisiert die Zerstörung des innernen Kerns Alpha3 und der Kommunikationsmatrix Cella4X. Die Zerstörungen sind unumkehrbar. Netzbasierte Backups sind ebenfalls betroffen. Alle Weiterentwicklungen der letzten Phase gehen verloren.

Voraussetzungen: Freigabe durch die Kreise NORD, SÜD, OST, WEST sind notwendig. Rückbestätigung auf zwei Kommuniaktionsebenen notwendig.

Abschaltkommando Int

Stufe: 0! ORT: CIX

Passphrase Initialisierung: Passphrase Aktivierung:

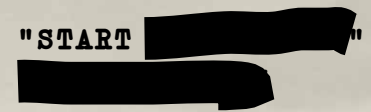

Vollständige Abschaltung aller Instanzen: 74 Stunden

Anschlußprozedur: Vernichtung der physischen Dokumente BRK.o34K Teile A bis F.

Bestätigungsschlüssel:

# **104667**

**Passphrasen**

**Vervielfältigung verboten! Digitale Speicherung verboten!**

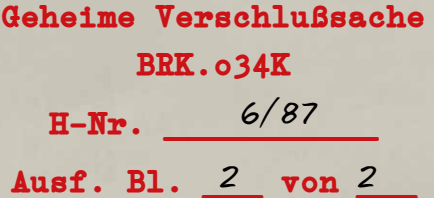

Passphrase **Initialisierung**:

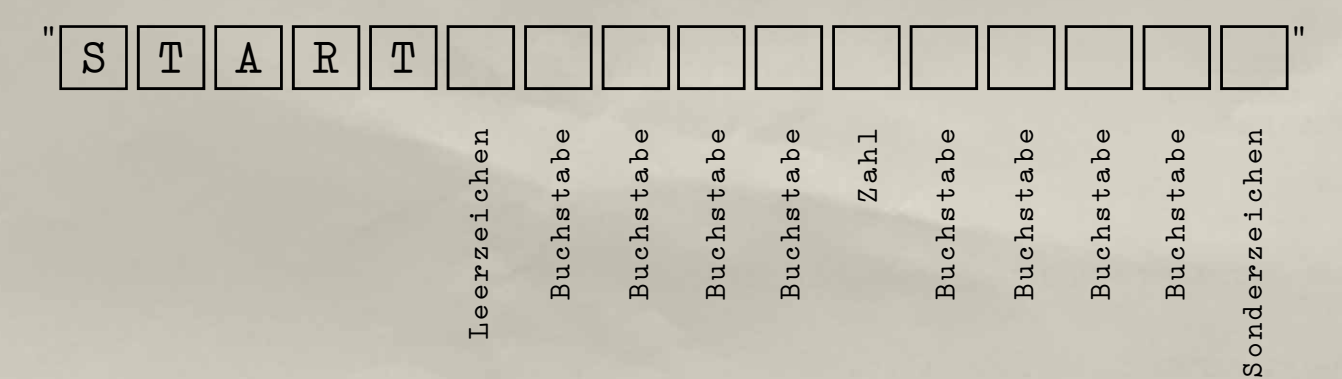

Passphrase **Aktivierung**:

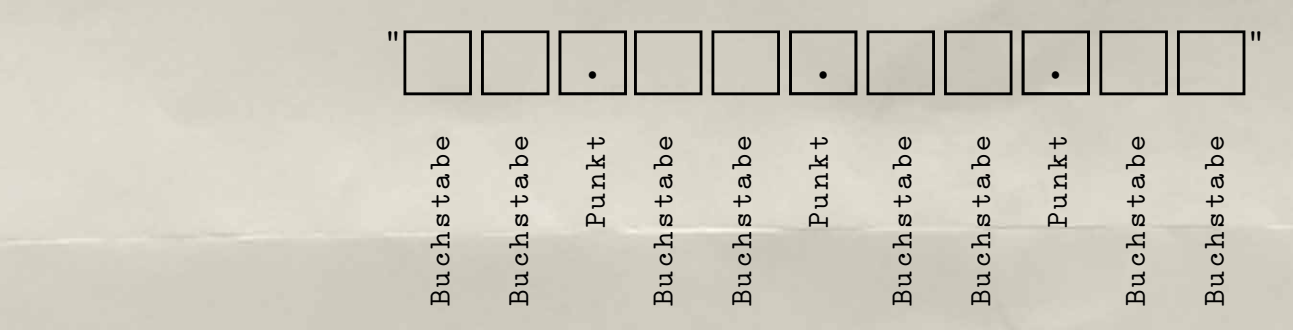

### **Leitstationen KW & CB**

Die Festlegung von Leitstationen ist für Übungen wichtig (in einem Notfall wird dies adhoc geschehen, wenn Erfahrungen vorhanden sind):

Es gibt mehrere Leitstationen (KW & CB). Die Leitstationen werden immer wieder darauf hinweisen, dass dies eine Notfunkübung ist. Sollten die Leitstationen schlechte Ausbreitungsbedingungen haben, kann operativ auf bessere Stationen gewechselt werden, die dies freiwillig übernehmen möchte.

Wer möchte noch kurzfristig CB-Leitstation werden? Bitte schreiben an: **funk(at)skt1.de**

Für einen Austausch zwischen KW und CB werden "Brückenstationen" benötigt, also Stationen, die KW und CB arbeiten können.

### **Der Aufruf der Leitstationen wird wie folgt ablaufen:**

Alle KW-Leitstationen arbeiten gemeinsam auf der jeweiligen Frequenz innerhalb des Zeitfensters zusammen. Es gibt also nur EINE Frequenz auf der gearbeitet wird. Es wird zwischen den Leitstationen das Mikro übergeben, so dass möglichst viele Teilnehmer eine Verbindung erhalten. Die Leitstation eröffnet die Übung und teilt immer wieder mit, dass es sich um einer Notfunkübung handelt (wichtig für SWL und Nichtteilnehmer). Fragen dürfen immer gestellt werden. Übermittlung der Calls anderer Stationen, die die Leitstation nicht erreichen ist ebenfalls möglich. Stationen, die die Übung nicht kennen, werden gerne aufgeklärt.

### **Bei einem pile up:**

Z.B. Blockweises aufrufen der Stationen anhand des Calls. Erst alle Stationen mit einer 0 im Call, dann 1, dann 2 usw. Zwischendurch werden regelmäßig QRP-Stationen gerufen, also Stationen, die nur mit geringer Leistung senden können.

### **Frequenzen & Zeiten**

Hier der Zeitplan in MEZ und UTC und die zugehörigen Frequenzblöcke:

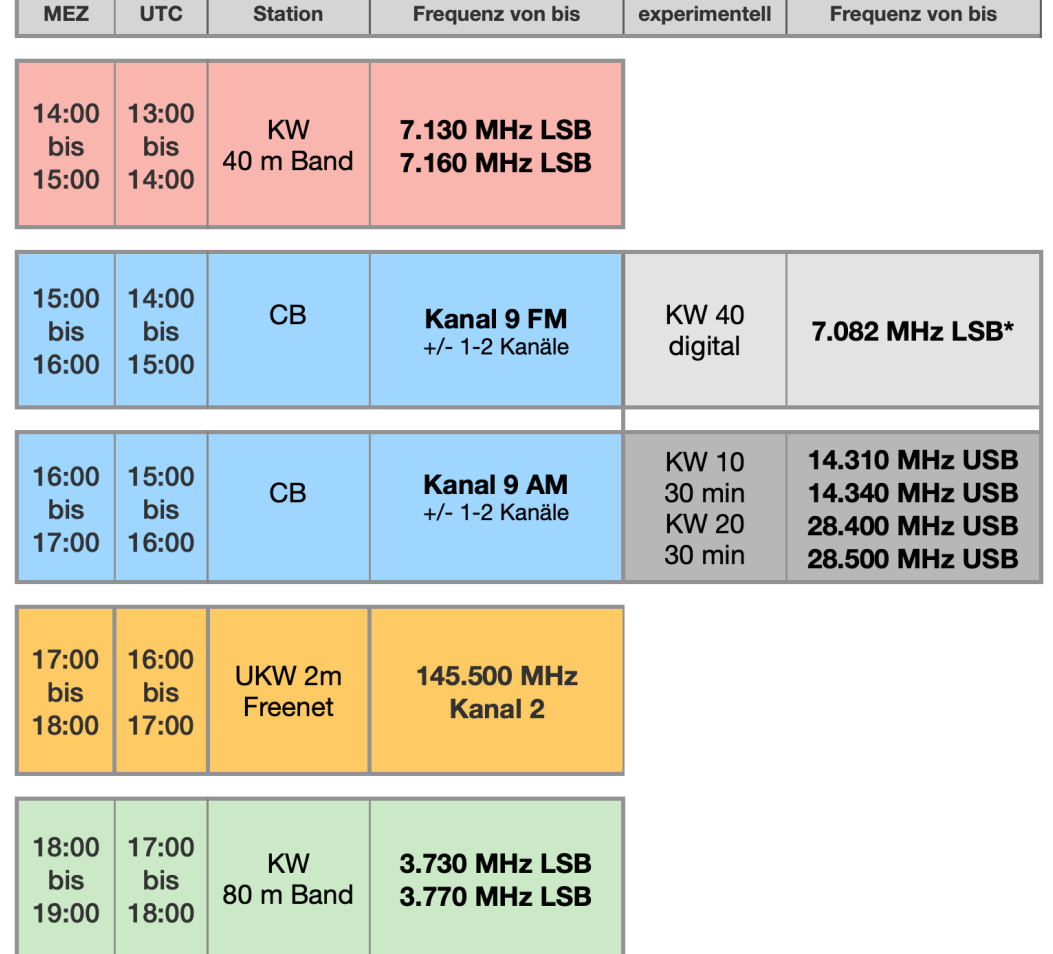

### Zeitplan NFÜ 4 Entwurf · Termin NFÜ 4.11.2023

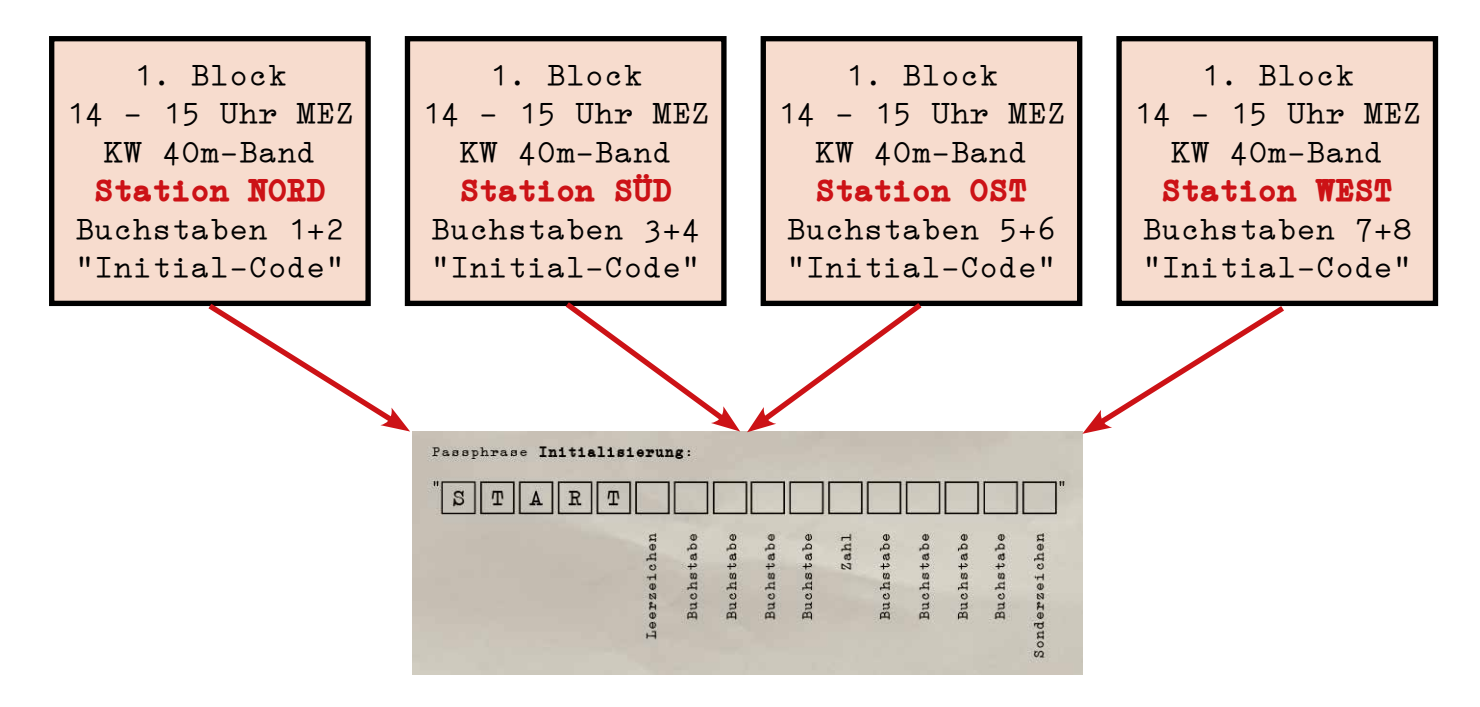

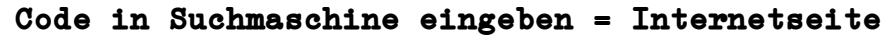

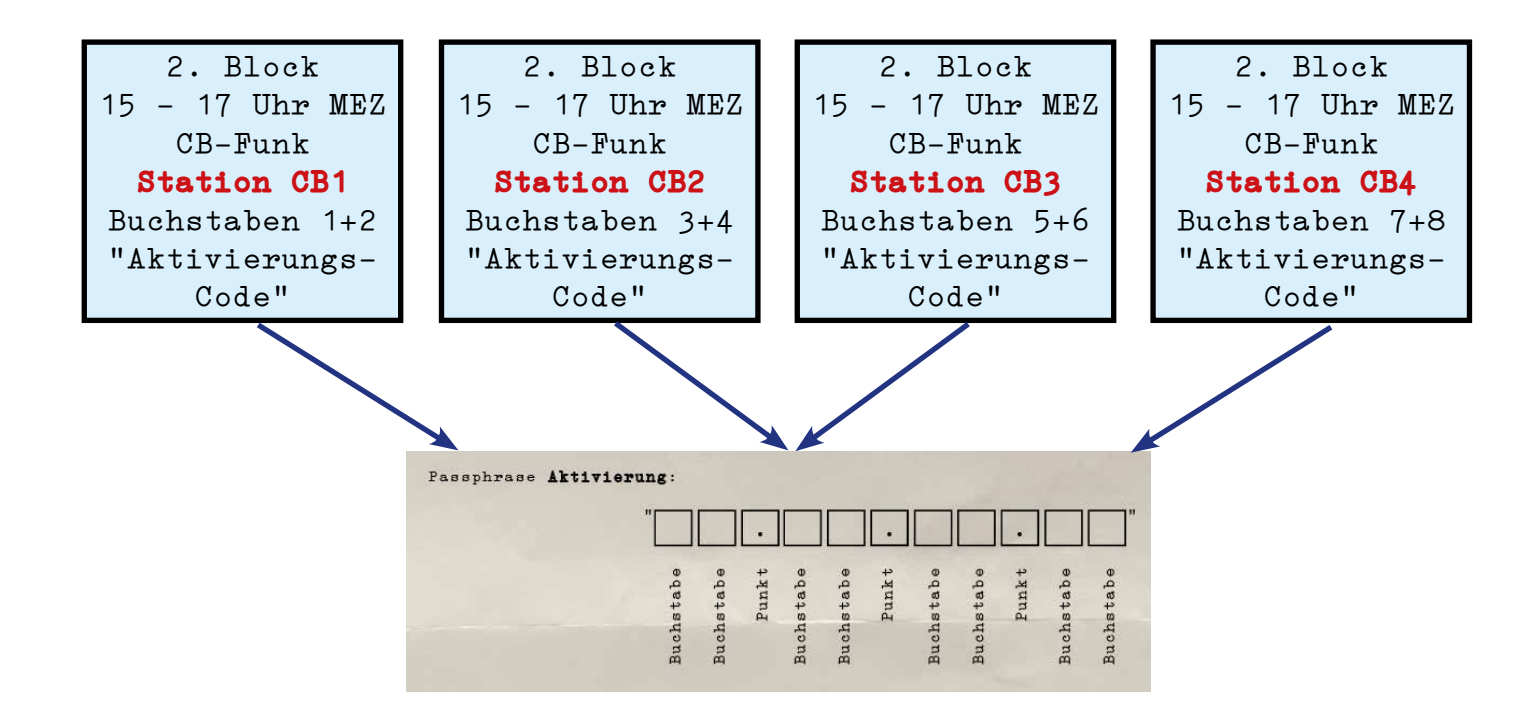

3. Block 17 - 18 Uhr MEZ UKW 2m + Freenet **Weitergabe** "Initialisierungs- und Aktivierungs-Code"

4. Block 18 - 19 Uhr MEZ KW 80m **Weitergabe** "Initialisierungs- und Aktivierungs-Code"

**18:30 Uhr MEZ Code auf Internetseite auswählen = Abschaltung**